# **MAPISendMail Function**

# Description

Sends a MAPI message.

## **Syntax**

status = **MAPISendMail**([session][, parent][, flags], message)

# Parameters

The MAPISendMail function has the following parameters.

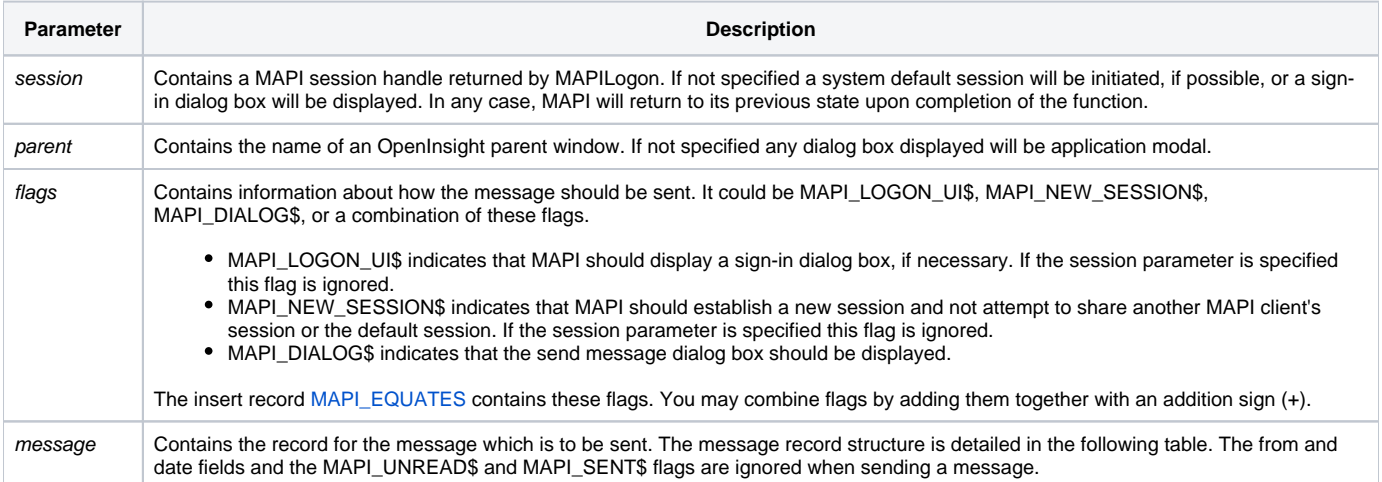

After the function completes successfully the message will be delivered to the recipients listed in the given message record or selected through the send message dialog.

#### Use the [MAPI\\_EQUATES](https://wiki.srpcs.com/display/Commands/Appendix+D%3A+%24INSERT+Record+MAPI+EQUATES+Insert+Record) insert record for access to the values in the following table.

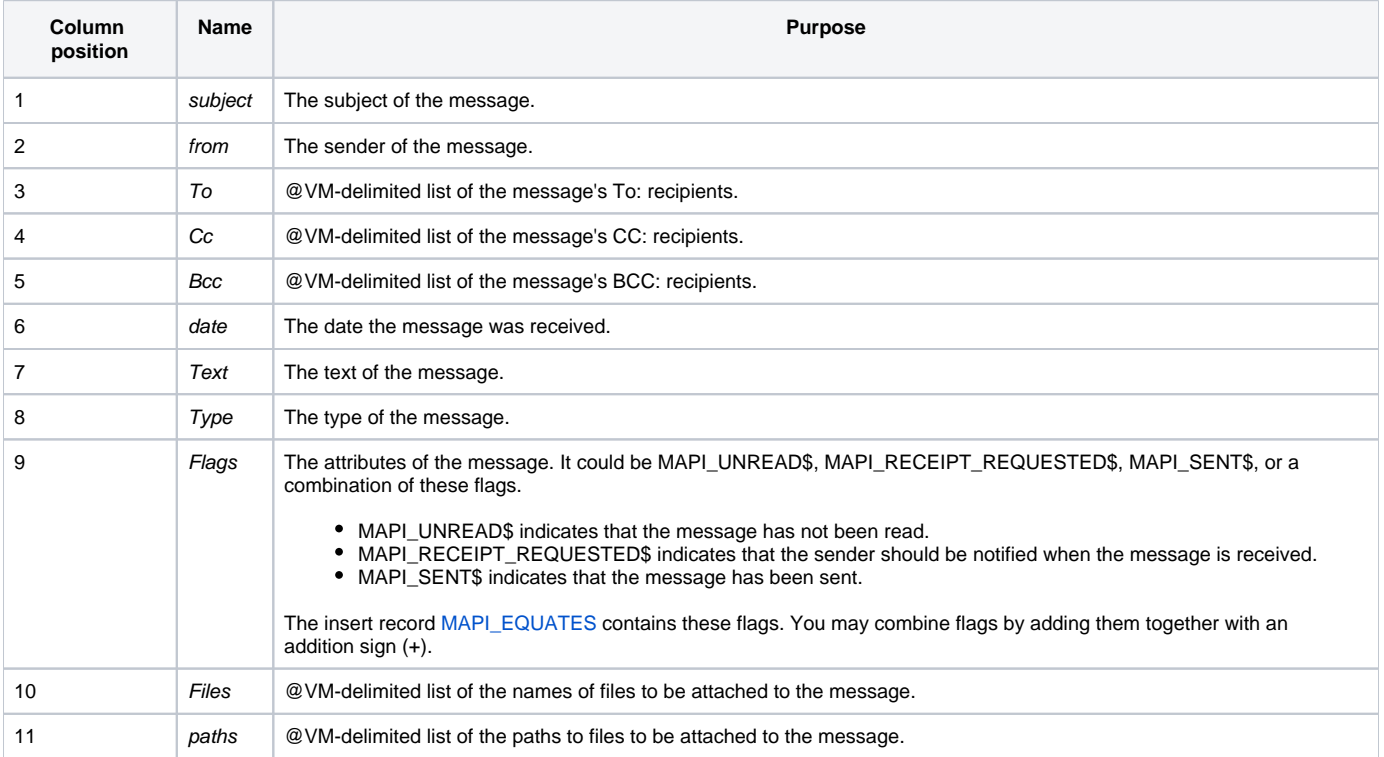

### Returns

1 for successful execution or 0 for failure.

If function execution fails, you can retrieve a text error message by calling the Get\_Status function. For example, to display an error message on the screen, include the following error handling routine in your code:

Get\_Status(ErrMsg) Msg(@window, ErrMsg)

### See also

[Get\\_Status\(\),](https://wiki.srpcs.com/display/Commands/Get_Status+Function) [MAPISendDocuments\(\)](https://wiki.srpcs.com/display/Commands/MAPISendDocuments+Function)

### Example

```
Subroutine DemoMAPISendMail(var)
*Create a new message and send it to Alice
$INSERT MAPI_EQUATES
Declare Function MAPISendMail
Declare Subroutine Msg, Get_Status
flags = MAPI_LOGON_UI$+MAPI_DIALOG$
message = ""
message<POS_SUBJECT$> = "MAPI Demo"
message<POS_TO$> = "Alice Smith"
message<POS_TEXT$> = "This is a test of the emergency..."
message<POS_FLAGS$> = MAPI_RECEIPT_REQUESTED$
if MAPISendMail(0, 0, flags, message) then
  Msg(@window, "Message successfully sent")
end else
  Get_Status(display)
  Msg(@window, display)
end
return
```